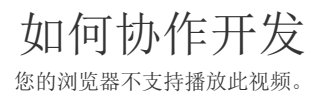

[上一节](https://help.grapecity.com.cn/pages/viewpage.action?pageId=42075583)  [下一节](https://help.grapecity.com.cn/pages/viewpage.action?pageId=38479453)